### МИНОБРНАУКИ РОССИИ

Федеральное государственное бюджетное образовательное учреждение

высшего образования

# **«САРАТОВСКИЙ НАЦИОНАЛЬНЫЙ ИССЛЕДОВАТЕЛЬСКИЙ ГОСУДАРСТВЕННЫЙ УНИВЕРСИТЕТ ИМЕНИ Н. Г. ЧЕРНЫШЕВСКОГО»**

Кафедра математической кибернетики и компьютерных наук

## **РАЗРАБОТКА КЛИЕНТСКОЙ ЧАСТИ ПРИЛОЖЕНИЯ С ФУНКЦИОНАЛОМ СОЦСЕТИ**

АВТОРЕФЕРАТ БАКАЛАВРСКОЙ РАБОТЫ

студента 4 курса 411 группы направления 02.03.02 — Фундаментальная информатика и информационные технологии факультета КНиИТ Королева Ивана Ивановича

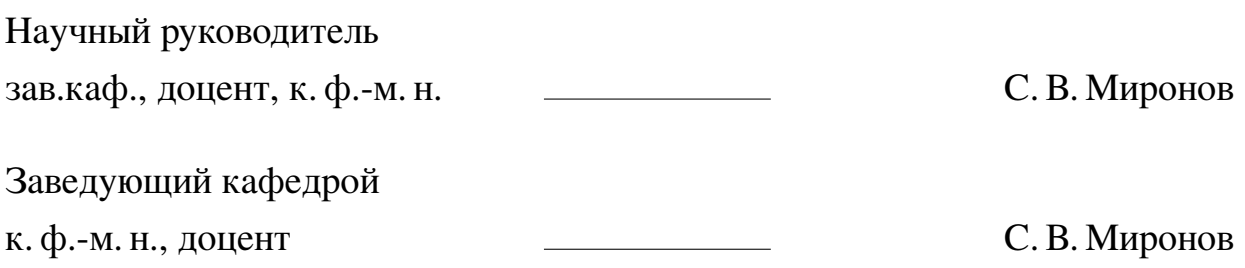

#### **ВВЕДЕНИЕ**

В эпоху цифровых технологий социальные сети играют важнейшую роль в жизни современного общества. Они стали не только средством коммуникации, но и платформой для самовыражения, обмена информацией и развития бизнеса. Эффективность и популярность социальной сети во многом зависит от удобства и функциональности её клиентской части, которая определяет взаимодействие пользователя с платформой. В связи с этим, разработка интерфейсов и клиентских приложений, которые бы отвечали современным требованиям и ожиданиям пользователей, является актуальной задачей.

Наша команда разработчиков, участвуя в программе «ВКР как стартап», ставит перед собой цель не просто создания социальной сети, а разработки инновационного веб-приложения, ориентированного на удовлетворение разнообразных потребностей пользователей. Основной задачей является предоставление новых возможностей в области виртуального взаимодействия и обмена контентом. Проект направлен на создание платформы, которая будет способствовать эффективному и безопасному взаимодействию пользователей, интеграции различных сервисов и обеспечению высококачественного пользовательского опыта.

Цель данной дипломной работы — разработка клиентской части приложения с функционалом социальной сети, которое будет соответствовать современным трендам в дизайне и технологиях, а также удовлетворять потребности пользователей в удобной и функциональной платформе для общения и обмена информацией.

Для достижения поставленной цели требуется выполнение следующих задач:

- определение используемых технологий, необходимых для реализации приложения:
- выбор соответствующего инструментария для создания веб-приложения;
- реализация базового функционала клиентской части приложения, включая взаимодействие с сервером и обмен основной информацией для процесса регистрации и авторизации;
- внедрение возможности для пользователей добавлять и удалять контент на портале, включая динамическую подгрузку данных и использование ActionCable:
- реализация механизмов создания и удаления сообщений с использованием

динамического подхода;

**—** докеризация как клиентской, так и серверной части приложения для обеспечения удобства развертывания и масштабируемости.

**Структура и объем работы**. Для решения поставленных задач выполнена выпускная квалификационная работа, включающая в себя введение, 2 основные главы, заключение, список использованных источников из 20 наименований и 4 приложения. Работа изложена на 58 страницах.

Первая глава имеет название «Анализ предметной области» и содержит основную информацию о доступных на текущий момент технологий разработки веб-приложений и обеспечения их непрерывной работы.

Вторая глава имеет название «Реализация работы приложения», данная глава содержит подробное описание процесса выполнения работы.

Выпускная квалификационная работа заканчивается заключением, списком использованных источников, а также приложения с кодом А-Г.

#### Основное содержание работы

Постановка задачи. Основной задачей проекта является создание клиентской части веб-приложения, представляющего собой социальную сеть. Приложение должно предоставлять пользователям возможность создавать и делиться контентом, взаимодействовать через личные сообщения, управлять своим профилем и получать обновления от других пользователей. Ключевыми требованиями к разработке являются высокая производительность, удобство использования и безопасность данных пользователей.

Описание продукта. Разрабатываемый продукт представляет собой социальную сеть, где пользователи могут создавать профили, публиковать посты, комментировать и лайкать публикации других пользователей, а также обмениваться личными сообщениями. Продукт также должен поддерживать различные уровни конфиденциальности, чтобы пользователи могли контролировать, кто может видеть их контент и личные данные.

#### Анализ существующих решений.

- 1. Boosty платформа, предоставляющая возможность творческим людям монетизировать свое творчество через подписки и донаты. Пользователи могут создавать контент, за который подписчики платят деньги, получая взамен эксклюзивный доступ к материалам.
- 2. Patreon платформа, которая позволяет творческим людям получать регулярную финансовую поддержку от своих поклонников за доступ к эксклюзивному контенту и преимуществам. Подписчики получают различные уровни доступа в зависимости от размера пожертвований.

#### Обзор инструментальных средств.

Протокол НТТР. HTTP (HyperText Transfer Protocol) был разработан для передачи документов HTML, но в настоящее время используется для обмена данными любого типа в интернете. В работе с HTTP выделяют три основные категории программ: серверы, клиенты и прокси. Серверы обрабатывают запросы и отправляют ответы, клиенты формируют запросы к серверам, а прокси выступают в качестве промежуточных звеньев, улучшая производительность и безопасность.

Методология МVC. Методология Model-View-Controller (MVC) разделяет приложение на три взаимосвязанных компонента:

1. Model — компонент, отвечающий за данные и бизнес-логику приложения.

Модель управляет данными, правилами и логикой, которые определяют, как данные могут быть изменены или обработаны.

- 2. View компонент, который отвечает за отображение данных пользователю. Представление не содержит логики приложения и не изменяет данные напрямую.
- 3. Controller компонент, который обрабатывает пользовательский ввод, взаимодействует с моделью и обновляет представление. Контроллеры принимают запросы от пользователей, обрабатывают их и возвращают соответствующие ответы.

**Фронтэнд-фреймворки.** Svelte и Angular.js являются популярными фреймворками для разработки динамических веб-приложений. Они позволяют создавать интерактивные и высокопроизводительные приложения с богатым пользовательским интерфейсом.

- Svelte современный фреймворк, который отличается от традиционных подходов к разработке веб-приложений тем, что перемещает большую часть работы по рендерингу на этап сборки, что приводит к более компактному и быстрому коду.
- Angular.js фреймворк от Google, который предоставляет мощные средства для создания одностраничных приложений с использованием декларативного программирования и инъекции зависимостей.

Выбор инструментов разработки. В результате для выполнения ВКР были выбраны следующие инструменты:

- 1. НТМL язык разметки, используемый для создания структуры веб-страниц.
- 2. CSS язык стилей, используемый для описания внешнего вида и оформления HTML-документов.
- 3. React.js библиотека для создания пользовательских интерфейсов, разработанная Facebook. React позволяет создавать компонентный подход к разработке интерфейсов, что упрощает их сопровождение и повторное использование.
- 4. GraphQL язык запросов для API, который позволяет клиентам запрашивать только необходимые данные, что снижает объем передаваемой информации и улучшает производительность.
- 5. Docker платформа для контейнеризации приложений, обеспечивающая их изоляцию и переносимость. Docker позволяет разработчикам упаковы-

вать приложения и все их зависимости в контейнеры, которые могут быть легко развернуты на любом сервере.

6. Makefile — инструмент для автоматизации сборки проекта. Makefile упрощает выполнение повторяющихся задач, таких как сборка кода, запуск тестов и развертывание приложения.

Реализация работы приложения. Разработка клиентской части веб-приложения социальной сети включает в себя несколько ключевых этапов: установка и настройка окружения для разработки, реализация функциональности авторизации и регистрации, создание ленты новостей, разработка функционала для создания и публикации постов, управление профилем пользователя, обмен личными сообщениями, а также контейнеризация и развертывание приложения.

### Первоначальная настройка окружения.

- 1. Установка Node.js и npm. Для начала разработки необходимо установить Node.js и npm (Node Package Manager), которые являются основными инструментами для разработки и управления зависимостями в JavaScript проектах. Эти инструменты позволяют устанавливать библиотеки и фреймворки, необходимые для создания приложения.
- 2. Создание структуры проекта. С помощью утилиты create-react-app создается базовая структура проекта. Эта утилита автоматически настраивает все необходимые конфигурации для работы с React, предоставляя готовую основу для разработки.
- 3. Настройка Docker. Для контейнеризации приложения используется Docker. Создаются файлы конфигурации (Dockerfile и docker-compose.yml), которые описывают окружение и параметры запуска контейнеров. Это позволяет разрабатывать, тестировать и развертывать приложение в изолированной среде, что значительно упрощает управление зависимостями и переносимость кода.

Запуск проекта осуществляется командой npm run start. Откроется браузер с основной страницей сайта. Структура проекта будет выглядеть следующим образом:

— public — содержит ресурсы, доступные для обработки движком браузера или же поисковыми сервисами. Там находится файл favicon.ico, с помощью которого иконка приложения становится видимой на вкладке браузера. Еще он содержит файл robots.txt, который отвечает за оптимизацию сайта для поисковых сервисов, а также указывает, какие страницы индексировать.

- src - исходный код приложения. Он содержит следующие папки:

- assets папка, которая содержит основные графические ресурсы, необходимые для стабильной работы сайта, будь то CSS-стили или же изображения, используемые на сайте.
- callbacks содержит GraphQL-запросы. Внутри нее три папки, разделенные по типам запросов к бэкэнду — mutations (POST-запросы), queries (GET-запросы), и subscriptions (долгосрочные запросы на обновление данных в реальном времени). Каждый файл, содержащийся внутри такой папки, содержит один запрос, который можно вызвать внутри нужного React-компонента.
- components здесь находятся модули, используемые более одного раза, такие, например, как блок комментариев, хедер (верхняя «шапка» страницы), компонент, ответственный за вывод отдельно взятого поста.
	- \* forms содержит формы, которые отправляют POST-запрос к бэкэнду, такие как форма входа, форма загрузки фотографий для поста, непосредственно форма создания поста и др.
- config здесь находятся основные настройки и переменные проекта.
- pages отвечает за HTML-страницы. Лента новостей, страница профиля и его настроек находятся здесь.
- App. is маршрутизатор: здесь указаны данные в формате «маршрут React-компонент»:

```
function App() {
return (
  <BrowserRouter>
     <Routes>
        <Route path="/" element={<LandingPageComponent />} />
\ddotsc\lambda\ddots\mathcal{F}
```
- index.js — является «стартовой точкой» любого React-приложения. Вы-

полнение кода клиентского приложения начинается с этого файла. **Процесс авторизации и лента новостей**.

1. **Авторизация и регистрация**. Для обеспечения безопасности и контроля доступа пользователей реализованы формы регистрации и авторизации. Пользователи вводят свои данные, которые отправляются на сервер для проверки и сохранения. При успешной авторизации пользователь получает токен, который используется для дальнейшей аутентификации запросов. Вначале пользователь видит страницу входа в аккаунт. Там он может выбрать метод входа — регистрация, вход в аккаунт или авторизация через сторонние сервисы (см. рисунок [1\)](#page-7-0).

<span id="page-7-0"></span>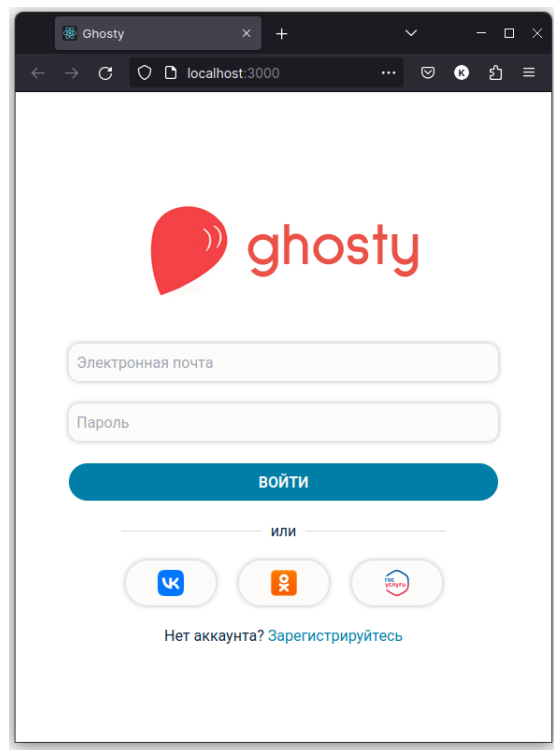

Рисунок 1 – Внешний вид страницы входа в аккаунт

Для успешной работы с ВК необходимо использовать библиотеку vkopenapi, которая позволяет взаимодействовать с API социальной сети и возвращать необходимые данные.

2. **Лента новостей**. Лента новостей представляет собой основной компонент приложения, где пользователи могут видеть обновления от других участников сети. Данные о новых постах загружаются с сервера при загрузке страницы и обновляются в реальном времени, что обеспечивает актуальность отображаемой информации.

#### **Создание новых постов и настройки профиля**.

1. **Создание постов**. Создание новых постов вынесено в отдельную форму, аналогичную форме регистрации. Она состоит из двух контроллеров: контроллера для постов и контроллера для загрузки файлов. Загрузка файлов осуществляется через Dropzone. DropZone позволяет превратить в загрузчик файлов любой элемент документа, в том числе и не являющийся частью контейнера form. Её можно настроить на любой вкус, используя CSS и инициализацию объекта. Файловый диалог откроется в том числе и по клику. Если файлы не загрузились по каким либо причинам, то они отмечается крестом, а в подсказке выводится сообщение с расшифровкой ошибки. Скрипт отправляет файлы по AJAX на сервер сразу, не дожидаясь отправки всех данных формы. DropZone обеспечивает только фронтэнд составляющую.

Пользователи могут создавать новые посты, добавляя текст, изображения и другие типы контента через удобную форму, через которую данные отправляются на сервер, где они сохраняются и становятся доступными другим пользователям в ленте новостей.

2. **Настройки профиля**. В профиле пользователь может изменять личную информацию, такую как имя, электронная почта, биография и настройки конфиденциальности. Это позволяет пользователям персонализировать свои аккаунты и контролировать, кто может видеть их данные и публикации.

Загрузка изображений через DropZone подразумевает отправку вложенных файлов через Data URL — определённую стандартом схему, которая позволяет включать небольшие элементы данных в строку URL, как если бы они были ссылкой на внешний ресурс. Такой URL формируется на клиенте Далее Data URL разбивается на массив строк с использованием запятой в качестве разделителя. Затем из первой строки массива извлекается информация о MIME-типе изображения. Данные второй строки декодируются из base64 в бинарный формат, затем создается массив типа Uint8Array, содержащий байты изображения. Создается объект File, который содержит этот массив байтов, имя файла и MIME-тип изображения.

**Личные сообщения**. Реализация функционала личных сообщений основана на абстракции комнат, сообщений и их участников. Каждое сообщение и комната ассоциированы с пользовательскими сущностями. Комната способна вмещать множество пользователей посредством учета записей о участниках комнаты и их сообщениях. Сама страница сообщений включает в себя запрос доступных комнат и их вывод через шаблон формы для комнаты.

Для обмена личными сообщениями между пользователями реализован отдельный компонент. Компонент обрабатывает три основных состояния: загрузка данных, наличие ошибки при запросе и успешное получение данных. В случае загрузки данных отображается сообщение о выполнении, в случае ошибки — сообщение с описанием ошибки, а при успешном получении данных происходит итерация по списку чат-комнат. Для каждой чат-комнаты из полученного списка производится рендеринг элемента, содержащего название чат-комнаты и аватар пользователя. Элементы чат-комнаты являются интерактивными и реагируют на нажатие, перенаправляя пользователя на страницу с соответствующим чатом.

Пользователи могут отправлять и получать сообщения в реальном времени, используя WebSocket для мгновенной передачи данных. Это обеспечивает приватное и удобное общение внутри социальной сети.

#### **Контейнеризация и равзертывание приложения**.

1. **Докеризация**. Докеризация проекта позволит просто развернуть его на сервере.

Основную сложность, ввиду использования различных сервисов, составляет упаковка серверной части в контейнер. Рассмотрим ее подробнее. Файл docker-compose.yml определяет четыре сервиса:

- **—** runner: Сервис для выполнения команд в контейнере. Использует конфигурацию, унаследованную от сервиса backend, и запускает оболочку /bin/bash.
- **—** rails: Сервис для запуска веб-приложения на базе Ruby on Rails. Также использует конфигурацию, унаследованную от сервиса backend, и запускает сервер Rails на порту 5000.
- **—** postgres: Сервис для запуска базы данных PostgreSQL версии 16.2 с использованием образа postgres:16.2-alpine3.19.
- **—** redis: Сервис для запуска сервера базы данных Redis версии 6.2 с использованием образа redis:6.2-alpine.

Сервис runner потреуется для того, чтобы была возможность управлять

зависимостями Rails-приложения, а также следить за внутренними процессами внутри контейнера. Для удобства был также написан Makefile. В файле docker-compose.yml определены контейнеры, которые будут использованы в дальнейшем. Здесь описан контейнер с сервером Rails, и две базы данных, используемых в проекте (реляционная — PostgreSQL, и нереляционная — Redis). Исходный код этого файла см. в приложении. После установки откроется терминал внутри созданного контейнера. В нем следует выполнить команду make install, чтобы установить все библиотеки для Rails-сервера, а также выполнить стартовые миграции.

Затем следует открыть еще один экземпляр терминала и выполнить там команду make start. Это запустит бэкэнд и позволит клиентской части сайта взаимодействовать с ним.

Клиентская часть описывается немного иначе. Аналогично файлу

.gitignore, для исключения определенных файлов или директорий из процесса сборки в Docker необходим файл .dockerignore. Существуют два способа создания этого файла: его можно создать вручную или использовать команду

touch .dockerignore в терминале. Файл .dockerignore служит для определения списка файлов и директорий, которые Docker должен игнорировать при создании образа контейнера. Этот файл необходим для оптимизации процесса сборки, уменьшения размера образа и исключения из него лишних или чувствительных данных. В нашем случае «лишней» будет папка node\_modules, которая используется для хранения кеша зависимостей. Она будет создаваться внутри контейнера.

В процессе сборки приложения React для контейнеризации в Docker необходимо выполнить ряд шагов:

- a) Импорт Node.js. Первым шагом необходимо импортировать Node.js, поскольку React-приложение требует его для сборки.
- б) Определение рабочего каталога. Для удобства работы обычно используется каталог /арр.
- в) Копирование файлов зависимостей. Для использования команд прт в следующем слое контейнера необходимо скопировать файлы package.json и package-lock.json в рабочий каталог. Для этого используется команда СОРҮ, после которой указывается точка (.),

означающая текущий каталог.

*г*) Установка зависимостей. После копирования файлов зависимостей необходимо выполнить установку всех зависимостей, указанных в файле

package.json, с помощью команды npm install.

- *д*) Копирование остальных файлов. После установки зависимостей следует скопировать остальные файлы проекта в рабочий каталог.
- *е*) Сборка приложения. Для создания сборки приложения выполняется команда npm build.
- *ж*) Создание нового образа с использованием Nginx. В этом этапе создается новый образ, который будет использовать Nginx для обслуживания статических файлов.
	- *з*) Удаление стандартных статических ресурсов Nginx. Для очистки стандартных статических ресурсов Nginx выполняется соответствующая команда.
- *и*) Копирование статических ресурсов первого этапа. После удаления стандартных ресурсов копируются статические ресурсы из первого этапа сборки приложения.
- *к*) Запуск приложения в контейнере. Наконец, для запуска приложения в контейнере используется инструкция ENTRYPOINT, в которой указывается массив строк для запуска приложения.
- 2. **Развертывание и масштабирование**. Docker Compose используется для управления несколькими контейнерами. С его помощью можно легко запускать, останавливать и масштабировать сервисы приложения. Для развертывания на сервере необходимо лишь несколько команд, что значительно упрощает процесс внедрения новых версий и масштабирование приложения при увеличении нагрузки.

#### ЗАКЛЮЧЕНИЕ

В ходе данной работы:

- были определены необходимые технологии для реализации приложения;
- выбран соответствующий инструментарий для создания веб-приложения;
- реализован базовый функционал клиентской части приложения, включая взаимодействие с сервером и обмен основной информацией для процесса регистрации и авторизации;
- интегрирована возможность для пользователей добавлять и удалять контент на портале, включая динамическую подгрузку данных и использование ActionCable:
- реализован механизм создания и удаления сообщений с использованием динамического подхода;
- для обеспечения удобства развертывания и масштабируемости были упакованы две основные части приложения - как клиентская, так и серверная.

Таким образом, все поставленные задачи в рамках бакалаврской работы были выполнены.

На российском рынке информационных технологий наблюдается быстрый рост и активная динамика. Этот сектор предоставляет перспективы для занятия устойчивой позиции благодаря развитию мотивации и созданию удобного продукта для пользователей.

Для дальнейшего развития нашего проекта мы планируем привлечь экспертов в области социального медиа-маркетинга (SMM). Этот шаг необходим для успешной реализации нашей бизнес-стратегии.

Наша команда представила свой проект в рамках программы «Стартап как диплом» в Саратовском государственном университете. Это позволило нам получить полезные отзывы от специалистов и расширить наши знания в области стартапов и инновационного предпринимательства.

Благодаря выполнению поставленных задач нам удалось разработать функциональное и безопасное приложение, которое эффективно удовлетворяет потребности пользователей в общении, обмене информацией и поиске интересного контента и знакомств.

В результате получилось полнофункциональное Web-решение, способное работать на множестве устройств. Несмотря на полное выполнение всех постав-

ленных задач, приложение не утратило свою возможность расширения своей структуры: например, дальнейшим шагом в функциональности может стать добавление системы платного контента и управления товарами.